# NAG Library Function Document

# nag\_sparse\_nsym\_precon\_bdilu (f11dfc)

# 1 Purpose

nag\_sparse\_nsym\_precon\_bdilu (f11dfc) computes a block diagonal incomplete LU factorization of a real sparse nonsymmetric matrix, represented in coordinate storage format. The diagonal blocks may be composed of arbitrary rows and the corresponding columns, and may overlap. This factorization can be used to provide a block Jacobi or additive Schwarz preconditioner, for use in combination with nag\_sparse\_nsym\_basic\_solver (f11bec) or nag\_sparse\_nsym\_precon\_bdilu\_solve (f11dgc).

# 2 Specification

```
#include <nag.h>
#include <nagf11.h>
```

```
void nag_sparse_nsym_precon_bdilu (Integer n, Integer nnz, double a[],
     Integer la, Integer irow[], Integer icol[], Integer nb,
     const Integer istb[], const Integer indb[], Integer lindb,
    const Integer lfill[], const double dtol[],
     const Nag_SparseNsym_Piv pstrat[], const Nag_SparseNsym_Fact milu[],
     Integer ipivp[], Integer ipivq[], Integer istr[], Integer idiag[],
     Integer *nnzc, Integer npivm[], NagError *fail)
```
# 3 Description

nag sparse nsym precon bdilu (f11dfc) computes an incomplete LU factorization (see [Meijerink and](#page-1-0) [Van der Vorst \(1977\)](#page-1-0) and [Meijerink and Van der Vorst](#page-1-0) (1981)) of the (possibly overlapping) diagonal blocks  $A_b$ , for  $b = 1, 2, \ldots$ , [nb](#page-2-0), of a real sparse nonsymmetric n by n matrix A. The factorization is intended primarily for use as a block Jacobi or additive Schwarz preconditioner (see [Saad \(1996\)\)](#page-1-0), with one of the iterative solvers nag\_sparse nsym\_basic\_solver (f11bec) and nag\_sparse\_nsym\_precon\_bdilu\_solve (f11dgc).

The [nb](#page-2-0) diagonal blocks need not consist of consecutive rows and columns of A, but may be composed of arbitrarily indexed rows, and the corresponding columns, as defined in the arguments [indb](#page-2-0) and [istb](#page-2-0). Any given row or column index may appear in more than one diagonal block, resulting in overlap. Each diagonal block  $A<sub>b</sub>$ , for  $b = 1, 2, \ldots$ , [nb](#page-2-0), is factorized as:

$$
A_b = M_b + R_b
$$

where

$$
M_b = P_b L_b D_b U_b Q_b
$$

and  $L_b$  is lower triangular with unit diagonal elements,  $D_b$  is diagonal,  $U_b$  is upper triangular with unit diagonals,  $P_b$  and  $Q_b$  are permutation matrices, and  $R_b$  is a remainder matrix.

The amount of fill-in occurring in the factorization of block  $b$  can vary from zero to complete fill, and can be controlled by specifying either the maximum level of fill  $\text{Ifill}[b-1]$ , or the drop tolerance  $\textbf{d}$ tol $[b-1]$ .

The parameter **[pstrat](#page-2-0)** $[b-1]$  defines the pivoting strategy to be used in block b. The options currently available are no pivoting, user-defined pivoting, partial pivoting by columns for stability, and complete pivoting by rows for sparsity and by columns for stability. The factorization may optionally be modified to preserve the row-sums of the original block matrix.

The sparse matrix  $\vec{A}$  is represented in coordinate storage (CS) format (see Section 2.1.1 in the f11 Ch[a](#page-1-0)pter Introduction). The array **a** stores all the nonzero elements of the matrix  $A$ , while arrays **[irow](#page-1-0)** and [icol](#page-1-0) store the corresponding row and column indices respectively. Multiple nonzero elements may not be specified for the same row and column index.

<span id="page-1-0"></span>The preconditioning matrices  $M_b$ , for  $b = 1, 2, \ldots$ , **[nb](#page-2-0)**, are returned in terms of the CS representations of the matrices

$$
C_b = L_b + D^{-1}_b + U_b - 2I.
$$

## 4 References

Meijerink J and Van der Vorst H (1977) An iterative solution method for linear systems of which the coefficient matrix is a symmetric M-matrix Math. Comput. 31 148–162

Meijerink J and Van der Vorst H (1981) Guidelines for the usage of incomplete decompositions in solving sets of linear equations as they occur in practical problems J. Comput. Phys. 44 134-155

Saad Y (1996) Iterative Methods for Sparse Linear Systems PWS Publishing Company, Boston, MA

## 5 Arguments

1:  $\mathbf{n}$  – Integer Input

On entry: n, the order of the matrix A.

Constraint:  $n > 1$ .

2:  $nnz - Integer$  Input

On entry: the number of nonzero elements in the matrix  $A$ .

Constraint:  $1 \leq \mathbf{nnz} \leq \mathbf{n}^2$ .

 $3: \qquad \mathbf{a}[\mathbf{la}] = \text{double}$  Input/Output

On entry: the nonzero elements in the matrix  $A$ , ordered by increasing row index, and by increasing column index within each row. Multiple entries for the same row and column indices are not permitted. The function nag\_sparse\_nsym\_sort  $(f11zac)$  may be used to order the elements in this way.

On exit: the first nnz entries of a contain the nonzero elements of  $A$  and the next [nnzc](#page-3-0) entries contain the elements of the matrices  $C_b$ , for  $b = 1, 2, \ldots$ , [nb](#page-2-0) stored consecutively. Within each block the matrix elements are ordered by increasing row index, and by increasing column index within each row.

4: la – Integer *Input* 

On entry: the dimension of the arrays **a**, irow and icol. These arrays must be of sufficient size to store both  $A$  (nnz elements) and  $C$  ([nnzc](#page-3-0) elements).

Note: the minimum value for **la** is only appropriate if **[lfill](#page-2-0)** and **[dtol](#page-2-0)** are set such that minimal fill-in occurs. If this is not the case then we recommend that la is set much larger than the minimum value indicated in the constraint.

Constraint:  $\mathbf{la} \geq 2 \times \mathbf{nnz}$ .

5: **irow**[la] – Integer **Input/Output** *Input/Output* 

6: icol[la] – Integer Input/Output

On entry: the row and column indices of the nonzero elements supplied in **a**.

Constraints:

irow and icol must satisfy these constraints (which may be imposed by a call to nag\_sparse\_nsym\_sort (f11zac)):

 $1 \leq \textbf{irow}[i-1] \leq \textbf{n}$  and  $1 \leq \textbf{icol}[i-1] \leq \textbf{n}$ , for  $i = 1, 2, \ldots, \textbf{nnz}$ ; either  $\mathbf{irow}[i-1] < \mathbf{irow}[i]$  or both  $\mathbf{irow}[i-1] = \mathbf{irow}[i]$  and  $\mathbf{icol}[i-1] < \mathbf{icol}[i]$ , for  $i = 1, 2, \ldots,$  nnz.

On exit: the row [a](#page-1-0)nd column indices of the nonzero elements returned in a.

<span id="page-2-0"></span>7: **nb** – Integer *Input* 

On entry: the number of diagonal blocks to factorize.

Co[n](#page-1-0)straint:  $1 \leq nb \leq n$ .

8:  $\text{istb}[\text{nb} + 1]$  – const Integer Input

On entry: istb $[b-1]$ , for  $b = 1, 2, \ldots$ , nb, holds the indices in arrays indb, [ipivp](#page-3-0), [ipivq](#page-3-0) and [idiag](#page-3-0) that, on successful exit from this function, define block b. Let  $r<sub>b</sub>$  denote the number of rows in block b; then  $\textbf{istb}[b] = \textbf{istb}[b-1] + r_b$ , for  $b = 1, 2, ..., \textbf{nb}$ . Thus,  $\textbf{istb}[\textbf{nb}]$  holds the sum of the number of rows in all blocks plus  $istb[0]$ .

*Constraint*:  $\textbf{istb}[0] \geq 1, \textbf{istb}[b-1] < \textbf{istb}[b], \text{ for } b = 1, 2, \ldots, \textbf{nb}.$ 

9:  $\text{indb}$ [lindb] – const Integer Input

On entry: **indb** must hold the row indices appearing in each diagonal block, stored consecutively. Thus the elements  $\text{indb}[k_b - 1]$ , for  $k_b = \text{istb}[b - 1]$ ,  $\text{istb}[b - 1] + 1, \ldots$ ,  $\text{istb}[b] - 2$ ,  $\text{istb}[b] - 1$ , are the row indices in the bth block, for  $b = 1, 2, \ldots,$  nb.

Co[n](#page-1-0)straint:  $1 \leq \text{indb}[m-1] \leq \text{n}$ , for  $m = \text{istb}[0], \text{istb}[0] + 1, \ldots, \text{istb}[\text{n}\text{b}] - 1$ .

10: **lindb** – Integer *Input* 

On entry: the dimension of the arrays indb, [ipivp](#page-3-0), [ipivq](#page-3-0) and [idiag](#page-3-0).

*Constraint*:  $\text{lindb} \geq \text{istb}[\text{n} \text{b}] - 1.$ 

11: **lfill**  $\text{Inb}$  – const Integer Input is a set of the set of the *Input* is a set of the *Input* 

On entry: if Ifill  $[b-1] \ge 0$  its value is the maximum level of fill allowed in the decomposition of the block (see Section 9.2 in nag\_sparse\_nsym\_fac (f11dac)). A negative value of  $\text{Ifill}[b-1]$ indicates that  $dt \cdot d\theta$  = 1 will be used to control the fill in the block instead.

 $12:$  dtol $[nb]$  – const double *Input* 

On entry: if  $\text{If} \|\mathbf{I}||b - 1| < 0$  then  $\text{dtol}[b - 1]$  is used as a drop tolerance in the block to control the fill-in (see Section 9.2 in nag\_sparse\_nsym\_fac (f11dac)); otherwise  $dtol[b-1]$  is not referenced. *Constraint*: if  $\text{If} \, \text{If} \, |b-1| < 0, \, \text{dt} \, \text{or} \, |b-1| \geq 0.0, \, \text{for} \, b = 1, 2, \ldots, \text{nb}.$ 

13: **pstrat**[nb] – const Nag SparseNsym Piv Input

On entry: **pstrat** $[b-1]$ , for  $b = 1, 2, ...,$  **nb**, specifies the pivoting strategy to be adopted in the block as follows:

 $\textbf{pstrat}[b-1] = \text{Nag\_SparseNsym\_NoPiv}$ No pivoting is carried out.

 $\textbf{pstrat}[b-1] = \text{Nag\_SparseNsym\_UserPiv}$ Pivoting is carried out according to the user-defined input values of [ipivp](#page-3-0) and [ipivq](#page-3-0).

 $\textbf{pstrat}[b-1] = \text{Nag\_SparseNsym\_PartialPiv}$ 

Partial pivoting by columns for stability is carried out.

 $\textbf{pstrat}[b-1] = \text{Nag\_SparseNsym\_CompletePiv}$ 

Complete pivoting by rows for sparsity, and by columns for stability, is carried out.

Suggested value:  $\textbf{pstrat}[b-1] = \text{Nag\_SparseNsym\_CompletePiv}, \text{ for } b = 1, 2, \ldots, \textbf{nb}.$ 

*Constraint*:  $\text{pstrat}[b-1] = \text{Nag\_SparseNsym\_NoPiv}$ , Nag\_SparseNsym\_UserPiv, Nag SparseNsym PartialPiv or Nag SparseNsym CompletePiv, for  $b = 1, 2, \ldots, nb$ .

The factorization is modified.

 $\text{milu}[b-1] = \text{Nag\_SparseNsym\_UnModFact}$ The factorization is not modified.

*Constraint*:  $\text{millu}[b-1] = \text{Nag\_SparseNsym\_ModFact or Nag\_SparseNsym\_UnModFact, for}$  $b = 1, 2, \ldots, nb.$  $b = 1, 2, \ldots, nb.$  $b = 1, 2, \ldots, nb.$ 

- 15: **ipivp**[[lindb](#page-2-0)] Integer Input/Output is a set of the set of the set of the set of the set of the set of the set of the set of the set of the set of the set of the set of the set of the set of the set of the set of the
- 16: **ipivq**[[lindb](#page-2-0)] Integer Input/Output is a set of the set of the set of the set of the set of the set of the set of the set of the set of the set of the set of the set of the set of the set of the set of the set of the

On entry: if  $\textbf{pstrat}[b-1] = \text{Nag\_SparseNsym\_UserPiv}$  $\textbf{pstrat}[b-1] = \text{Nag\_SparseNsym\_UserPiv}$  $\textbf{pstrat}[b-1] = \text{Nag\_SparseNsym\_UserPiv}$ , then  $\textbf{ipivp}[\textbf{istb}[b-1] + k - 2]$  $\textbf{ipivp}[\textbf{istb}[b-1] + k - 2]$  $\textbf{ipivp}[\textbf{istb}[b-1] + k - 2]$  and **ipivq** [[istb](#page-2-0) $[b-1] + k - 2$ ] must specify the row and column indices of the element used as a pivot at elimination stage  $k$  of the factorization of the block. Otherwise **ipivp** and **ipivq** need not be initialized.

*Constraint*: if  $\text{pstrat}[b-1] = \text{Nag\_SparseNsym\_UserPiv}$  $\text{pstrat}[b-1] = \text{Nag\_SparseNsym\_UserPiv}$  $\text{pstrat}[b-1] = \text{Nag\_SparseNsym\_UserPiv}$ , the elements  $\text{istb}[b-1] - 1$  $\text{istb}[b-1] - 1$  $\text{istb}[b-1] - 1$  to  $\text{istb}[b] - 2$ of ipivp and ipivq must both hold valid permutations of the integers on  $[1, \text{istb}[b] - \text{istb}[b-1]].$ 

On exit: the row and column indices of the pivot elements, arranged consecutively for each block, as for **[indb](#page-2-0)**. If **ipivp**[**[istb](#page-2-0)** $[b-1] + k - 2] = i$  and **ipivq**[**istb** $[b-1] + k - 2] = j$ , then the element in row i and column j of  $A_b$  was used as the pivot at elimination stage k.

17: **istr[[lindb](#page-2-0)** + 1] – Integer  $Output$ 

On exit: istr[[istb](#page-2-0)[ $b-1$ ] +  $k-2$ ], gives the index in the [a](#page-1-0)rrays **a**, [irow](#page-1-0) and [icol](#page-1-0) of row k of the matrix  $C_b$ , for  $b = 1, 2, \ldots$ , **[nb](#page-2-0)** and  $k = 1, 2, \ldots$ , **[istb](#page-2-0)** $[b]$  - **istb** $[b-1]$ .

 $\textbf{istr}[\textbf{istb}[\textbf{nb}] - 1]$  $\textbf{istr}[\textbf{istb}[\textbf{nb}] - 1]$  $\textbf{istr}[\textbf{istb}[\textbf{nb}] - 1]$  $\textbf{istr}[\textbf{istb}[\textbf{nb}] - 1]$  $\textbf{istr}[\textbf{istb}[\textbf{nb}] - 1]$  contains  $\textbf{n} \textbf{nz} + \textbf{n} \textbf{nz} \textbf{c} + 1$ .

18: **idiag**[[lindb](#page-2-0)] – Integer *Output* 

On exit: idiag[[istb](#page-2-0)[b - 1] + k - 2], gives the index in the [a](#page-1-0)rrays **a**, [irow](#page-1-0) and [icol](#page-1-0) of the diagonal element in row k of the matrix  $C_b$ , for  $b = 1, 2, \ldots$ , [nb](#page-2-0) and  $k = 1, 2, \ldots$ , [istb](#page-2-0) $[b]$  - istb $[b-1]$ .

19: nnzc – Integer \* Output

On exit: the sum total number of nonzero elements in the matrices  $C_b$ , for  $b = 1, 2, \ldots,$  [nb](#page-2-0).

20: **npivm**[[nb](#page-2-0)] – Integer *Output* 

On exit: if **npivm** $[b-1] > 0$  it gives the number of pivots which were modified during the factorization to ensure that  $M_b$  exists.

If **npivm** $[b-1]=-1$  no pivot modifications were required, but a local restart occurred (see Section 9.3 in nag sparse nsym fac (f11dac)). The quality of the preconditioner will generally depend on the returned values of  $\text{npivm}[b-1]$ , for  $b=1,2,\ldots,\text{nb}$  $b=1,2,\ldots,\text{nb}$  $b=1,2,\ldots,\text{nb}$ .

If **npivm** $[b-1]$  is large, for some block, the preconditioner may not be satisfactory. In this case it may be advantageous to call nag sparse nsym precon bdilu (f11dfc) again with an increased value of  $\text{Ifill}[b-1]$ , a reduced value of  $d\text{tol}[b-1]$ , or  $\textbf{pstrat}[b-1] = \text{Nag\_SparseNsym\_CompletePiv.}$  $\textbf{pstrat}[b-1] = \text{Nag\_SparseNsym\_CompletePiv.}$  $\textbf{pstrat}[b-1] = \text{Nag\_SparseNsym\_CompletePiv.}$ 

21: **fail** – NagError \* **Input/Output** 

The NAG error argument (see Section 3.6 in the Essential Introduction).

<span id="page-3-0"></span>On entry: **milu** $[b-1]$ , for  $b = 1, 2, \ldots$ , **[nb](#page-2-0)**, indicates whether or not the factorization in the block should be modified to preserve row-sums (see Section 9.4 in nag\_sparse\_nsym\_fac (f11dac)).

 $\text{milu}[b-1] = \text{Nag\_SparseNsym\_ModFact}$ 

# 6 Error Indicators and Warnings

## NE\_ALLOC\_FAIL

Dynamic memory allocation failed. See Section 3.2.1.2 in the Essential Introduction for further information.

#### NE\_BAD\_PARAM

On entry, argument  $\langle value \rangle$  had an illegal value.

## NE\_INT

On entry,  $\mathbf{istb}[0] = \langle value \rangle$  $\mathbf{istb}[0] = \langle value \rangle$  $\mathbf{istb}[0] = \langle value \rangle$ . Constraint:  $\textbf{istb}[0] \geq 1$  $\textbf{istb}[0] \geq 1$  $\textbf{istb}[0] \geq 1$ .

O[n](#page-1-0) entry,  $\mathbf{n} = \langle value \rangle$ . Co[n](#page-1-0)straint:  $n \geq 1$ .

On entry,  $nnz = \langle value \rangle$  $nnz = \langle value \rangle$ . Constraint:  $nnz \geq 1$  $nnz \geq 1$ .

#### NE\_INT\_2

On entry,  $\mathbf{la} = \langle value \rangle$  $\mathbf{la} = \langle value \rangle$  $\mathbf{la} = \langle value \rangle$  and  $\mathbf{nnz} = \langle value \rangle$  $\mathbf{nnz} = \langle value \rangle$  $\mathbf{nnz} = \langle value \rangle$ . Constraint:  $\mathbf{la} > 2 \times \mathbf{n}$  $\mathbf{la} > 2 \times \mathbf{n}$  $\mathbf{la} > 2 \times \mathbf{n}$ nz.

O[n](#page-1-0) entry,  $\mathbf{nb} = \langle value \rangle$  $\mathbf{nb} = \langle value \rangle$  $\mathbf{nb} = \langle value \rangle$  and  $\mathbf{n} = \langle value \rangle$ . Co[n](#page-1-0)straint:  $1 \leq nb \leq n$  $1 \leq nb \leq n$  $1 \leq nb \leq n$ .

O[n](#page-1-0) entry,  $nnz = \langle value \rangle$  $nnz = \langle value \rangle$  and  $n = \langle value \rangle$ . Co[n](#page-1-0)straint:  $nnz \le n^2$  $nnz \le n^2$ .

#### NE\_INT\_3

On entry, [lindb](#page-2-0) =  $\langle value \rangle$ , [istb](#page-2-0) $[nb] - 1 = \langle value \rangle$  $[nb] - 1 = \langle value \rangle$  $[nb] - 1 = \langle value \rangle$  and  $nb = \langle value \rangle$ . Constraint:  $\text{lindb} \geq \text{istb}[\text{n}\text{b}] - 1.$  $\text{lindb} \geq \text{istb}[\text{n}\text{b}] - 1.$  $\text{lindb} \geq \text{istb}[\text{n}\text{b}] - 1.$  $\text{lindb} \geq \text{istb}[\text{n}\text{b}] - 1.$  $\text{lindb} \geq \text{istb}[\text{n}\text{b}] - 1.$ 

### NE\_INT\_ARRAY

O[n](#page-1-0) entry,  $\text{indb}[\langle value \rangle] = \langle value \rangle$  $\text{indb}[\langle value \rangle] = \langle value \rangle$  $\text{indb}[\langle value \rangle] = \langle value \rangle$  and  $\mathbf{n} = \langle value \rangle$ . Co[n](#page-1-0)straint:  $1 \leq \text{indb}[m-1] \leq \text{n}$  $1 \leq \text{indb}[m-1] \leq \text{n}$  $1 \leq \text{indb}[m-1] \leq \text{n}$ , for  $m = \text{istb}[0], \text{istb}[0] + 1, \ldots, \text{istb}[\text{n}\text{b}] - 1$  $m = \text{istb}[0], \text{istb}[0] + 1, \ldots, \text{istb}[\text{n}\text{b}] - 1$  $m = \text{istb}[0], \text{istb}[0] + 1, \ldots, \text{istb}[\text{n}\text{b}] - 1$ .

## NE\_INTERNAL\_ERROR

An internal error has occurred in this function. Check the function call and any array sizes. If the call is correct then please contact NAG for assistance.

An unexpected error has been triggered by this function. Please contact NAG. See Section 3.6.6 in the Essential Introduction for further information.

#### NE\_INVALID\_CS

O[n](#page-1-0) entry,  $\text{icol}[\langle value \rangle] = \langle value \rangle$  $\text{icol}[\langle value \rangle] = \langle value \rangle$  $\text{icol}[\langle value \rangle] = \langle value \rangle$  and  $\mathbf{n} = \langle value \rangle$ . Co[n](#page-1-0)straint:  $1 \le \text{icol}[j-1] \le n$  $1 \le \text{icol}[j-1] \le n$  $1 \le \text{icol}[j-1] \le n$ , for  $j = 1, 2, \ldots, n$ nz. O[n](#page-1-0) entry, **[irow](#page-1-0)**[ $\langle value \rangle$ ] =  $\langle value \rangle$  and **n** =  $\langle value \rangle$ . Co[n](#page-1-0)straint:  $1 \leq \mathbf{irow}[i-1] \leq \mathbf{n}$  $1 \leq \mathbf{irow}[i-1] \leq \mathbf{n}$  $1 \leq \mathbf{irow}[i-1] \leq \mathbf{n}$ , for  $i = 1, 2, \ldots, \mathbf{nnz}$  $i = 1, 2, \ldots, \mathbf{nnz}$  $i = 1, 2, \ldots, \mathbf{nnz}$ .

## NE\_INVALID\_ROWCOL\_PIVOT

On entry, the user-supplied value of **[ipivp](#page-3-0)** for block  $\langle value \rangle$  lies outside its range.

On entry, the user-supplied value of [ipivp](#page-3-0) for block  $\langle value \rangle$  was repeated.

On entry, the user-supplied value of **[ipivq](#page-3-0)** for block  $\langle value \rangle$  lies outside its range.

On entry, the user-supplied value of **[ipivq](#page-3-0)** for block  $\langle value \rangle$  was repeated.

# NE\_NO\_LICENCE

Your licence key may have expired or may not have been installed correctly. See Section 3.6.5 in the Essential Introduction for further information.

# NE\_NOT\_STRICTLY\_INCREASING

On entry, element  $\langle value \rangle$  $\langle value \rangle$  $\langle value \rangle$  of a was out of order.

On entry, for  $b = \langle value \rangle$ ,  $\text{istb}[b] = \langle value \rangle$  $\text{istb}[b] = \langle value \rangle$  $\text{istb}[b] = \langle value \rangle$  and  $\text{istb}[b-1] = \langle value \rangle$ . Constraint: **[istb](#page-2-0)** $[b] >$  **istb** $[b-1]$ , for  $b = 1, 2, ...,$  **[nb](#page-2-0)**.

On entry, location  $\langle value \rangle$  of (**irow**, **icol**) was a duplicate.

## NE\_REAL\_ARRAY

On entry,  $\text{dtol}[\langle value \rangle] = \langle value \rangle$  $\text{dtol}[\langle value \rangle] = \langle value \rangle$  $\text{dtol}[\langle value \rangle] = \langle value \rangle$ . Constraint: **[dtol](#page-2-0)**[ $b-1$ ]  $\geq 0.0$ , for  $b = 1, 2, \ldots,$  **[nb](#page-2-0).** 

# NE\_TOO\_SMALL

The number of nonzero entries in the decomposition is too large. The decomposition has been terminated before completion. Either increase [la](#page-1-0), or reduce the fill by reducing [lfill](#page-2-0), or increasing [dtol](#page-2-0).

# 7 Accuracy

The accuracy of the factorization of each block  $A<sub>b</sub>$  will be determined by the size of the elements that are dropped and the size of any modifications made to the pivot elements. If these sizes are small then the computed factors will correspond to a matrix close to  $A<sub>b</sub>$ . The factorization can generally be made more accurate by increasing the level of fill **Ifill** $[b-1]$ , or by reducing the drop tolerance **[dtol](#page-2-0)** $[b-1]$  with [lfill](#page-2-0) $[b-1] < 0$ .

If nag sparse nsym precon bdilu (f11dfc) is used in combination with nag sparse nsym basic solver (f11bec) or nag\_sparse\_nsym\_precon\_bdilu\_solve (f11dgc), the more accurate the factorization the fewer iterations will be required. However, the cost of the decomposition will also generally increase.

# 8 Parallelism and Performance

Not applicable.

# 9 Further Comments

nag\_sparse\_nsym\_precon\_bdilu (f11dfc) calls nag\_sparse\_nsym\_fac (f11dac) internally for each block  $A_b$ . The comments and advice provided in Section 9 in nag\_sparse\_nsym\_fac (f11dac) on timing, control of fill, algorithmic details, and choice of parameters, are all therefore relevant to nag sparse nsym precon bdilu (f11dfc), if interpreted blockwise.

# 10 Example

This example program reads in a sparse matrix  $A$  and then defines a block partitioning of the row indices with a user-supplied overlap and computes an overlapping incomplete LU factorization suitable for use as an additive Schwarz preconditioner. Such a factorization is used for this purpose in the example program of nag\_sparse\_nsym\_precon\_bdilu\_solve (f11dgc).

#### 10.1 Program Text

```
/* nag_sparse_nsym_precon_bdilu (f11dfc) Example Program.
 *
 * Copyright 2014 Numerical Algorithms Group.
 *
 * Mark 24, 2013.
 */
#include <nag.h>
#include <nagf11.h>
#include <nag_stdlib.h>
static void overlap(Integer *n, Integer *nnz, Integer *irow, Integer *icol,
                      Integer *nb, Integer *istb, Integer *indb, Integer *lindb,
                      Integer *nover, Integer *iwork);
int main(void) {
   /* Scalars */
   double dtolg;
   Integer i,j,k,la,lfillg,lindb,liwork,minval,mb,n,nb,nnz,nnzc,nover;
   Integer exit_status = 0, maxval_ret = 9999;
   Nag_SparseNsym_Piv pstrag;
   Nag_SparseNsym_Fact milug;
   /* Arrays */
   char nag_enum_arg[40];
   double *a = 0, *dtol = 0;
   Integer *icol = 0, *idiag = 0, *indb = 0, *ipivp = 0, *ipivg = 0, *irow = 0;
   Integer *istb = 0, *istr = 0, *iwork = 0, *lfill = 0, *npivm = 0;
   Nag_SparseNsym_Piv *pstrat;
   Nag_SparseNsym_Fact *milu;
   /* Nag Types */
   NagError fail;
   /* Print example header */
   printf("nag_sparse_nsym_precon_bdilu (f11dfc) Example Program Results\n\n");
   /* Skip heading in data file */
#ifdef WIN32
   scanf s("%*['\n\n\infty] ");
#else
  scanf("%*[^\n] ");
#endif
   /* Get the matrix order and number of non-zero entries. */#ifdef WIN32
   scanf_s("%"NAG_IFMT" %*[\hat{\ } \nabla n]", &n);
#else
   scanf("%"NAG_IFMT" %*[^\n]", &n);
#endif
#ifdef _WIN32
   \overline{\text{scan}} scanf \overline{\text{S}} ("%"NAG_IFMT" %*[^\n]", &nnz);
#else
   scanf("%"NAG_IFMT" %*[^\n]", &nnz);
#endif
   la = 20 * nnz;
   \begin{array}{rcl} \text{1} & \text{1} & \text{1} \\ \text{1} & \text{1} & \text{1} \\ \text{1} & \text{1} & \text{1} \end{array}liwork = 9 * n + 3;/* Allocate arrays */
   a = NAG_ALLOC( la, double );
   irow = NAG_ALLOC( la, Integer);
   icol = NAG\_ALLOC( la, Integer);idiag = NAG_ALLOC( lindb, Integer);<br>indb = NAG_ALLOC( lindb, Integer);
   indb = NAG_ALLOC( lindb,
```

```
ipivp = NAG_ALLOC( lindb, Integer);
   ipivq = NAG_ALLOC( lindb, Integer);
  istr = NAG\_ALLOC( lindb+1, Integer);
   iwork = NAG_ALLOC( liwork, Integer);
   if ( (!a) || (!irow) || (!icol) || (!idiag) || (!indb) || (!ipivp) ||
        (!ipivq) || (!istr) || (!iwork) ) {
      printf("Allocation failure!\n");
      ext_{\text{status}} = -1;}
   /* Initialise arrays */
   for ( i = 0; i < 1a; i++ ) {
     a[i] = 0.0;irow[i] = 0;icol[i] = 0;\lambdafor( i = 0; i < 1 indb; i^{++} ) {
      indb[i] = 0;ipivp[i] = 0;ipivq[i] = 0;istr[i] = 0;idiag[i] = 0;}
   istr[1indb] = 0;for( i = 0; i < liwork; i^{++} ) {
     iwork[i] = 0;}
   /* Read the matrix A */for ( i = 0; i < nnz; i++) {
#ifdef _WIN32
     scanf s("%lf %"NAG_IFMT" %"NAG_IFMT, &a[i], &irow[i], &icol[i] );
#else
     scanf("%lf %"NAG_IFMT" %"NAG_IFMT, &a[i], &irow[i], &icol[i] );
#endif
  }
#ifdef _WIN32
   scanf_s("%*[\hat{\ } \ranglen] ");
#else
  scanf("%*[\hat{\ } \nabla n] ");
#endif
   /* Read algorithmic parameters */
#ifdef WIN32
  scanf_s("%"NAG_IFMT" %lf %*[^\n]", &lfillg, &dtolg);
#else
   scanf("%"NAG_IFMT" %lf %*[^\n]", &lfillg, &dtolg);
#endif
   /* nag_enum_name_to_value (x04nac): Converts NAG enum member name to value */
#ifdef _WIN32
  scanf_s("%39s %*[^\n]", nag_enum_arg, _countof(nag_enum_arg));
#else
   scanf("%39s %*[\hat{\ }n]", nag_enum_arg);
#endif
  pstrag = (Nag_SparseNsym_Piv) nag_enum_name_to_value( nag_enum_arg );
   /* nag_enum_name_to_value (x04nac): Converts NAG enum member name to value */
#ifdef WIN32
   scanf_s("%39s %*[^\n]", nag_enum_arg, _countof(nag_enum_arg));
#else
  scanf("%39s %*\lceil \cdot \rceil", nag enum arg);
#endif
  milug = (Nag_SparseNsym_Fact) nag_enum_name_to_value( nag_enum_arg );
   /* Read algorithmic parameters */
#ifdef _WIN32
```

```
scanf_s("%"NAG_IFMT" %"NAG_IFMT" %*[^\n]", &nb, &nover);
#else
   scanf("%"NAG_IFMT" %"NAG_IFMT" %*[^\n]", &nb, &nover);
#endif
   /* Allocate arrays */
   dtol = NAG_ALLOC( nb, double );
   istb = NAG_ALLOC( nb+1, Integer);
   lfill = NAG_ALLOC( nb, Integer);
  npivm = NAG_ALLOC( nb, Integer);
  pstrat = (Nag_SparseNsym_Piv *) NAG_ALLOC( nb, Nag_SparseNsym_Piv);
  milu = (Nag_SparseNsym_Fact *) NAG_ALLOC( nb, Nag_SparseNsym_Fact);
   if ( (!dtol) || (!istb) || (!lfill) || (!npivm) || (!pstrat) || (!milu) ) {
     printf("Allocation failure!\n");
      exist\_status = -1;}
   /* Initialise arrays */
   for( i = 0; i < nb; i++) {
     dtol[i] = 0.0;istb[i] = 0;lti1[i] = 0;npivm[i] = 0;
     pstrat[i] = 0;min[i] = 0;}
   istb[nb] = 0;/* Define diagonal block indices.
   * In this example use blocks of MB consecutive rows and initialise
   * assuming no overlap.
   */
   mb = (n + nb - 1)/nb;for ( k = 0; k < nb; k++) {
     istb[k] = k * mb + 1;}
   istb[nb] = n + 1;for ( i = 0; i < n; i++) {
     indb[i] = i + 1;}
  /* Modify INDB and ISTB to account for overlap. */
  overlap(&n, &nnz, irow, icol, &nb, istb, indb, &lindb, &nover, iwork);
   /* Output matrix and blocking details */
  printf(" Original Matrix\n");<br>printf(" n = %4"NAG_IFMT"
                = %4"NAG_IFMT"\n", n);
   printf(" nnz = %4"NAG_IFMT"\n", nnz);
   printf(" nb = %4"NAG_IFMT" \n^n, nb);for ( k = 0; k < nb; k++ ) {
    printf(" Block = %4"NAG_IFMT", %12s = %4"NAG_IFMT",", k+1, "order",
            istb[k+1] - istb[k]),minval = indb[istb[k]-1];for ( j = \text{istb}[k]; j < \text{istb}[k+1]-1; j++) {
        minval=MIN( minval, indb[j] );
      }
     print(" 3s = 4"NAG_IFMT" \n, "start row", minval);
   \lambdaprint(f("\n'\n');
   /* Set algorithmic parameters for each block from global values */
   for (k = 0; k < nb; k++) {
     lti[ k] = lfiilg;dtol[k] = dtolg;pstrat[k] = pstrag;
      milu[k] = milug;
```

```
}
/* Initialise fail */
INIT_FAIL(fail);
/* Calculate factorization
 *
 * nag_sparse_nsym_precon_bdilu (f11dfc). Calculates incomplete LU
 * factorization of local or overlapping diagonal blocks, mostly used
 * as incomplete LU preconditioner for real sparse matrix.
 */
nag_sparse_nsym_precon_bdilu(n, nnz, a, la, irow, icol, nb, istb, indb,
                               lindb, lfill, dtol, pstrat, milu, ipivp,
                               ipivq, istr, idiag, &nnzc, npivm, &fail);
if( fail.code != NE_NOERROR ) {
   printf("Error from nag_sparse_nsym_precon_bdilu (f11dfc).\n%s\n\n",
          fail.message);
   exit(-2):}
/* Output details of the factorization */
printf("Factorization\n^n);printf(" nnzc = %4"NAG_IFMT"\n\n", nnzc);
printf(" Elements of factorization\n");<br>printf(" i j c(i,j)
                                  c(i,j) Index\n");
for ( k = 0; k < nb; k++) {<br>printf(" C_81"NAG_IFMT"printf(" C_%1"NAG_IFMT" --------------------------------\n", k+1);
   /* Elements of the k-th block */
   for ( i = \text{istr}[\text{istb}[k]-1]-1; i < \text{istr}[\text{istb}[k+1]-1]-1; i++) {
      printf("%9"NAG_IFMT" %4"NAG_IFMT" %16.5e %7"NAG_IFMT"\n",
             irow[i], icol[i], a[i], i+1);}
}
k = 0;maxval_ret = npivm[k];
for (k = 1 ; k < nb; k++)maxval_ret = MAX( maxval_ret, npivm[k] );
}
printf("\n Details of factorized blocks\n");
if ( maxval_ret > 0) {
   /* Including pivoting details. */
                                  idiag(I) indb(i) ipivp(i) ipivq(i)\n");
   printf(" k i istr(i)<br>for ( k = 0; k < nb; k++) {
      i = istb[k] - 1;
      printf("%3"NAG_IFMT" %3"NAG_IFMT" %10"NAG_IFMT" ",k+1, i+1, istr[i]);
       printf("%10"NAG_IFMT" %10"NAG_IFMT" %10"NAG_IFMT" %10"NAG_IFMT"\n",
              idiag[i], indb[i], ipivp[i], ipivq[i]);
      for ( i = istb[k]; i < istb[k+1] - 1; i++ ) {
          printf("%3"NAG_IFMT" %10"NAG_IFMT" %10"NAG_IFMT" ",
                 i+1, istr[i], idiag[i]);
         printf("%10"NAG_IFMT" %10"NAG_IFMT" %10"NAG_IFMT"\n",
                 indb[i], ipivp[i], ipivq[i]);
      }
      printf(" -----------------------------------------------------\n");
   }
}
else {
   /* No pivoting on any block. */<br>printf(" k i istr(i) idiag(i) indb(i)\n");
   printf(" k i istr(i)
   for ( k = 0; k < nb; k++) {
      i = istb[k] - 1;printf("%3"NAG_IFMT" %3"NAG_IFMT" %10"NAG_IFMT" ",k+1,i+1,istr[i]);
      printf("%10"NAG_IFMT" %10"NAG_IFMT"\n", idiaq[i], indb[i]);
```

```
for ( i = istb[k]; i < istb[k+1] - 1; i++) {
            printf("%7"NAG_IFMT" %10"NAG_IFMT" %10"NAG_IFMT" %10"NAG_IFMT"\n",
                   i+1, istr[i], idiag[i], indb[i]);
         }
         printf(" ---------------------------------------\n");
      }
   }
  NAG_FREE(a);
  NAG_FREE(irow);
  NAG_FREE(icol);
  NAG_FREE(idiag);
  NAG_FREE(indb);
  NAG_FREE(ipivp);
  NAG_FREE(ipivq);
   NAG_FREE(istr);
   NAG_FREE(dtol);
  NAG_FREE(istb);
  NAG_FREE(lfill);
  NAG_FREE(npivm);
  NAG_FREE(pstrat);
  NAG_FREE(milu);
  NAG_FREE(iwork);
   return exit_status;
}
/* ************************************************************************** */
static void overlap(Integer *n, Integer *nnz, Integer *irow, Integer *icol,
                    Integer *nb, Integer *istb, Integer *indb, Integer *lindb,
                    Integer *nover, Integer *iwork) {
   /* Purpose
    * =======
    *
    * This routine takes a set of row indices INDB defining the diagonal blocks
    * to be used in nag_sparse_nsym_precon_bdilu (f11dfc) to define a block
    * Jacobi or additive Schwarz preconditioner, and expands them to allow for
    * NOVER levels of overlap.
    *
    * The pointer array ISTB is also updated accordingly, so that the returned
    * values of ISTB and INDB can be passed to
    * nag_sparse_nsym_precon_bdilu (f11dfc) to define overlapping diagonal
    * blocks.
    *
    * ----------------------------------------------------------------------- */
   /* Scalars */
   Integer i, ik, ind, iover, j, k, l, n21, nadd, row;
   /* Find the number of nonzero elements in each row of the matrix A, and start
    * address of each row. Store the start addresses in iwork(n,\ldots,2*n-1).
    */
   for ( i = 0; i < (*n); i++) {
     iwork[i] = 0;}
   for ( i = 0; i < (*nnz); i++) {
      iwork[irow[i]-1] = iwork[irow[i]-1] + 1;}
   iwork[ (*n) ] = 1;
   for ( i = 0; i < (*n); i++) {
      iwork[(*n)+i+1] = iwork[(*n)+i] + iwork[i];}
   /* Loop over blocks. */
   for ( k = 0; k < (*nb); k++) {
```

```
/* Initialize marker array. */
   for (j = 0; j < (*n); j++) {
      iwork[j] = 0;}
   /* Mark the rows already in block K in the workspace array. */for ( l = istb[k]; l < istb[k+1]; l++) {
      iwork[indb[1-1]-1] = 1;}
   /* Loop over levels of overlap. */
   for ( \frac{1}{1} over = 1; iover \leq (*nover); iover++) {
      /* Initialize counter of new row indices to be added. */ind = 0;
      /* Loop over the rows currently in the diagonal block. */
      for ( \hat{1} = istb[k]; 1 \leq istb[k+1]; 1++ ) {
         row = indb[1-1];/* Loop over non-zero elements in row ROW. */
         for ( i = iwork[(*n) + row - 1]; i < iwork[(*n) + row]; i++) {
            /* If the column index of the nonzero element is not in the
             * existing set for this block, store it to be added later, and
             * mark it in the marker array.
             */
            if ( iwork[icol[i-1]-1] == 0 ) {
               iwork[icol[i-1]-1] = 1;iwork[2*(*n)+1+ind] = icol[i-1];ind = ind + 1;}
         }
      }
      /* Shift the indices in INDB and add the new entries for block K.
       * Change ISTB accordingly.
      */
      nadd = ind;if ( istb[(*nb)]+nadd-1 > (*lindb) ) {
         printf("**** lindb too small, lindb = \sum_{k=1}^{N}"NAG_IFMT" ****\n", *lindb);
         ext(-1);}
      for ( i = istb[(*nb)] - 1; i >= istb[k+1]; i-- ) {
         indb[i+nadd-1] = indb[i-1];}
      n21 = 2 * (*n) + 1;ik = istb[k+1] - 1;
      for ( j = 0; j < nadd; j++ ) {
         indb[ik + j] = iwork[n21 + j];}
      for ( j = k+1; j \leq ( *nb) +1; j++) {
         istb[j] = istb[j] + nadd;}
   }
}
return;
```
}

#### 10.2 Program Data

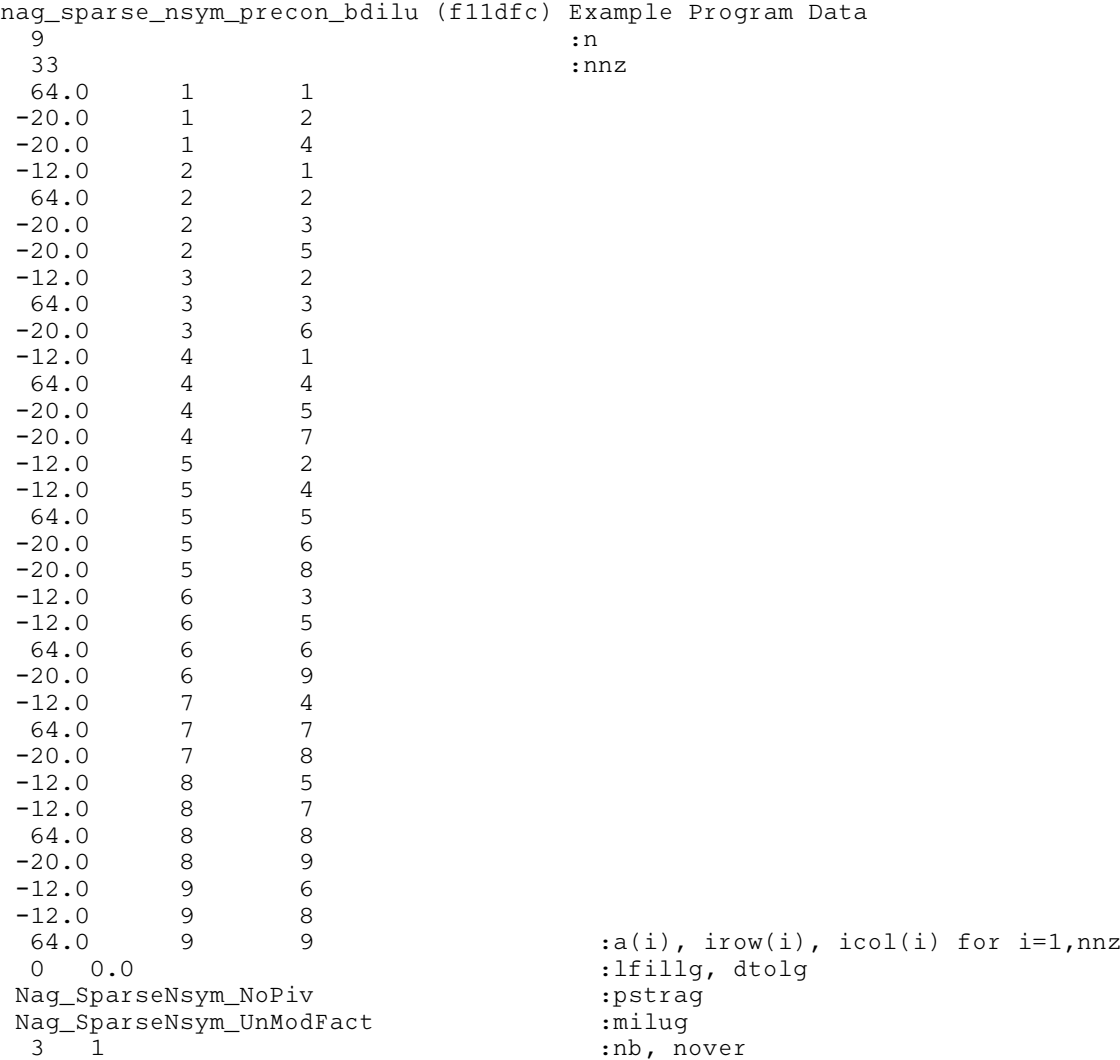

### 10.3 Program Results

nag\_sparse\_nsym\_precon\_bdilu (f11dfc) Example Program Results

```
Original Matrix
n = 9
nnz = 33
\begin{array}{rcl}\n\text{nh} & = & 3 \\
\text{Block} & = & 1 \\
\text{Block} & = & 2\n\end{array}Block = 1, order = 6, start row = 1
Block = 2, order = 9, start row = 1
Block = 3, order = 6, start row = 4
Factorization
nnzc = 73Elements of factorization
     i j c(i,j) Index
 c_1 -----------------------------------
       1 1 1.56250e-02 34
       1 2 -3.12500e-01 35
       1 4 -3.12500e-01 36
       2 1 -1.87500e-01 37
       2 2 1.65975e-02 38
      2 3 -3.31950e-01 39<br>
2 5 -3.31950e-01 40<br>
3 2 -1.99170e-01 41
       2 5 -3.31950e-01 40
       3 2 -1.99170e-01 41
       3 3 1.66621e-02 42
```
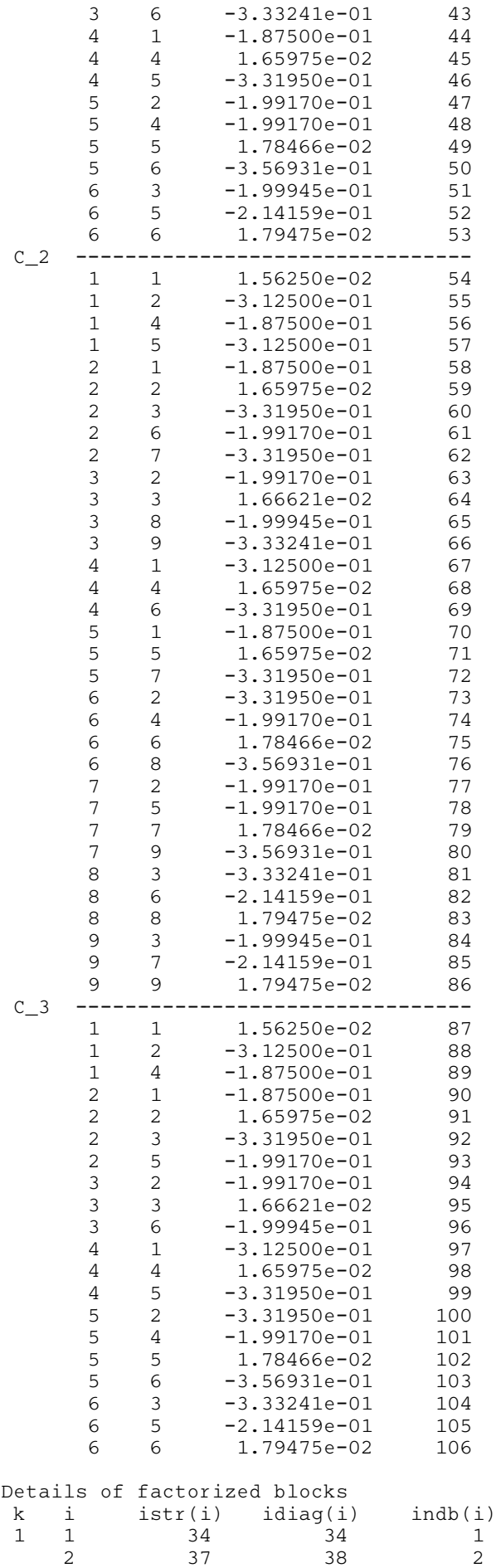

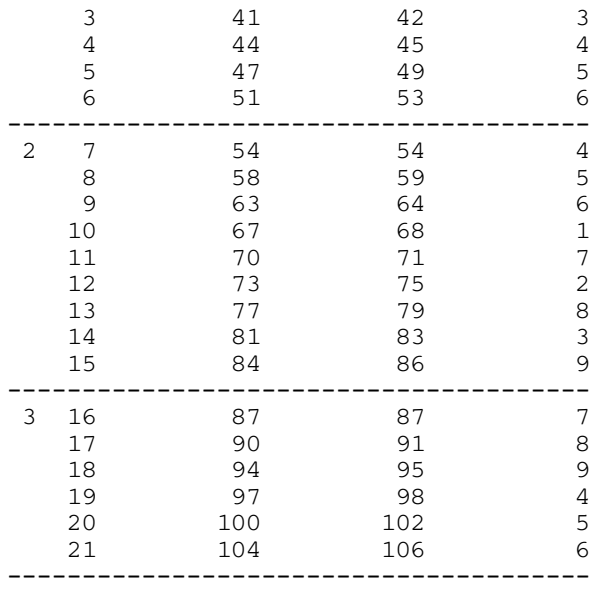